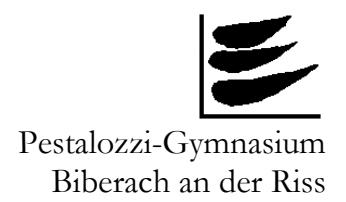

# **Wie schreibe ich eine Hausarbeit?**<sup>1</sup>

# **I) Äußere Form**

### **Bestandteile:**

- Titelblatt (Titel der Arbeit, Name, Fach, Halbjahr, Pestalozzi-Gymnasium)
- Inhaltsverzeichnis
- Einführung
- Hauptteil
- Schluss
- Literatur- und Quellenverzeichnis

### **Umfang der Arbeit:**

Zum Umfang der Arbeit zählen nur die Seiten von Einführung, Hauptteil und Schluss, nicht das Titelblatt, das Inhaltsverzeichnis und das Literaturverzeichnis

Hausarbeit 5-8 Seiten ca. 1.000-2.000 Wörter ca. 10.000-15.000 Zeichen

### **Aufteilung:**

Etwa 10-20% Einleitung, 10-20% Schlussteil, Rest Hauptteil

### **Layout:**

 $\overline{a}$ 

Moderne Textverarbeitungsprogramme bieten vielfältigste Möglichkeiten der Textgestaltung, doch hier gilt die Regel: weniger ist mehr. Übertriebene Layoutspielereien, etwa der häufige Wechsel der Schriftart, jede Überschrift in anderer Gestalt, sind nicht angebracht und können über inhaltliche Mängel nicht hinwegtäuschen.

Empfohlen werden folgende **Formatierungen**:

Schrift Times New Roman/Arial oder vergleichbare Schriften Größe: 12 pt, Zeilenabstand 1,5 pt Fußnoten: Größe 10 pt, Zeilenabstand einfach Seitenränder 3cm

## **II) Inhalt**

### **Einleitung:**

Die Einleitung soll folgende Punkte enthalten:

- Fragestellung: Worüber schreibe ich?
- Hinweis über die Bedeutung des Themas
- Weg der Darstellung, d.h. Grobgliederung der Arbeit

Die Formulierung einer angemessenen Fragestellung (also: Was will ich mit meiner Arbeit eigentlich darstellen/erreichen?) ist von zentraler Bedeutung.

Nehmt euch ausreichend Zeit, um eine Fragestellung zu formulieren. Besprecht sie mit eurem Lehrer, bevor ihr an die Arbeit geht. Nur mit einer passenden und interessanten Fragestellung wird die Arbeit ein Erfolg. Haltet euch im Laufe der Arbeit immer wieder eure Fragestellung vor Augen und überprüft am Ende, ob ihr eine Antwort darauf gegeben habt.

### **Hauptteil:**

Im Hauptteil müsst ihr Bezug nehmen auf eure Fragestellung und diese mit Beispielen (...) belegen.

### **Schlussteil:**

Der Schlussteil kann folgende Punkte enthalten:

- Zusammenfassung
- Interpretation der Ergebnisse
- Bewertung der Ergebnisse
- Abschließende persönliche Meinung
- Alle Fragen, die in der Arbeit gestellt werden, müssen im Schlussteil beantwortet werden. Dies ist die beste Prüfung, ob die Arbeit "rund" ist.

Als Formalia enthält die Arbeit eine Erklärung, die ihr unterschreiben müsst:

"Ich erkläre, dass ich die Arbeit selbständig und nur mit den angegebenen Hilfsmitteln angefertigt habe und dass alle Stellen, die dem Wortlaut oder dem Sinne nach anderen Werken entnommen sind, durch Angabe der Quelle als Entlehnungen kenntlich gemacht worden sind."

### **Technische Hinweise zum Zitieren**: 2

Das Zitieren dient dazu, zu belegen, welche Quellen man benutzt hat, um seine Arbeit zu erstellen.

Die Quellen, die man nur gelesen hat, werden im Literatur- oder Quellenverzeichnis aufgelistet. Anders verhält es sich bei Quellen, aus denen man wörtlich zitiert oder die eine Kerngedanken enthalten, den man selbst nur wiedergibt.

Zitiert man **direkt** aus der Quelle, also wörtlich, dann muss der zitierte Text in Anführungszeichen gesetzt werden. Auslassungen, also Teile des Originalsatzes, die man nicht wörtlich zitiert, werden durch Klammern kenntlich gemacht (...).

Zitiert man nur aus einer Seite, dann genügt es, diese anzuführen: S. 123. Verläuft das Zitat über zwei Seiten, dann schreibt man: S. 123f. Geht es gar über mehrere Seite (v.a. bei indirekten Zitaten), dann schreibt man: S. 123ff.

Beispiele:

Der Jugendstil ist eine "Richtung der Bildenden Kunst um 1895-1905, die durch eigenartig stilisierte Planzen- und Naturformen" hervortrat und die v.a. für "Architektur, Kunst, Kunstgewerbe, Inneneinrichtung (...) bedeutsam wurde" (Wilpert, Gero: Sachwörterbuch der Literatur, Stuttgart 1969, S. 370f.).

"Die Mathematik dagegen beruht nicht auf fehlerbehafteten Experimenten, sondern auf unfehlbarer Logik." (Singh, Simon: Fermats letzter Satz, Die abenteuerliche Geschichte eines mathematischen Rätsels, München 1998, S. 47)

**Indirekte** Zitate sind umformulierte Textstellen, die nicht wörtlich zitiert werden. In diesem Fall wird am Ende des Satzes das indirekte Zitat durch eine Literaturangabe gekennzeichnet.

Beispiel:

Im Ausdauerbereich gilt der Grundsatz der Perodisierung der Belastungen (vgl.: Letzelter, Manfred: Trainigsgrundlagen, Reinbek bei Hamburg, 1978, S. 62ff.).

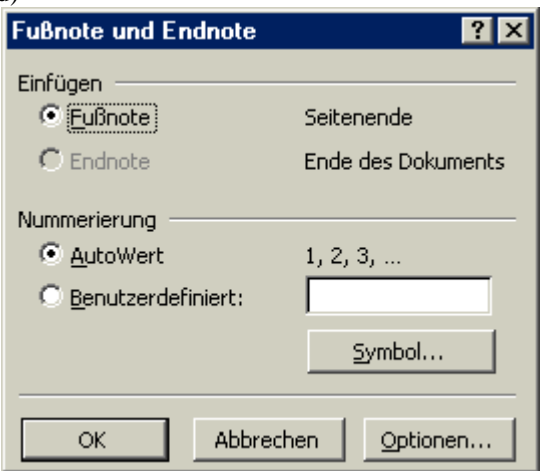

 $\overline{a}$ <sup>2</sup> Die Quellen könnt ihr einfach in Fußnoten angeben. Das geht ganz einfach: Einfügen > Fußnote, dann erscheint dieses Fenster. Ihr müsst nur mit diesen Einstellungen auf OK klicken und der Rechner ordnet die Fußnoten automatisch in der gesamten Arbeit an. (Microsoft Word)

**Wichtig:** Am Ende eines Zitates muss die Literaturangabe stehen, die belegt, aus welcher konkreten Ausgabe eines Werkes zitiert wurde.

#### **Zitieren von Texten aus elektronischen Medien:**

Oftmals werden Texte aus dem Internet oder auch aus CD-ROMs zitiert. Bei CD-ROMs notiert man den Titel und gegebenenfalls den Autor oder die Autoren und (falls angegeben) die ISBN-Nummer.

Bei Zitaten aus dem Internet: Internetseiten verändern sich häufig. Deshalb ist es notwendig, die gesamte Internetadresse anzugeben und das Datum, an dem ihr diese Seite kopiert oder gelesen habt.<sup>3</sup>

Stand 09/2011

Schulportfolio\3\_Organisation\Oberstufe\Wie\_Hausarbeit\_09.doc

 3 Das geht ganz einfach: Markiert die Internetadresse in eurem Internetbrowser (z.B. Internet Explorer von Microsoft) mit der linken Maustaste (die Adresse wird dann blau). Kopiert sie mit Strg + c in die Zwischenablage und fügt sie mit Strg + v in euer Word-Dokument ein. Vergesst dabei nicht, auch das Datum anzugeben.

Server nicht gefunden - Microsoft Internet Explorer Favoriten Extras ? Datei Bearbeiten Ansicht Favoriten Medien  $\bigcirc$  Suchen  $\bigcirc$ Zurück  $\rightarrow$ Adresse http://www.heute.t-online.de/ZDFheute/artikel/0,1367,MAG-0-2032663,00.html v vechseln zu Links Internet